#### **PAGE: 1**

### **PRESENTATION CV SIMPLE**

# Configuration du CV

- Chaque fois que la souris de votre ordinateur affiche ce symbole, vous pouvez éditer **1** l'élément en question
- Pour éditer un bloc de texte, cliquez 2 fois sur celui-ci puis entrez vos propres infos. **2**
- Pour annuler une action, faire CTRL+Z **3**
- Pour déplacer un élément, cliquez 1 fois sur le bloc et déplacez-le avec la souris. **4**

**AGENT ADMINISTRATIF** 

**AGENT ADMINISTRATIF** 

J'ai occupé différents postes à responsabilités et je suis prêt à<br>relever des nouveaux défis, avec dynamisme et adaptabilité..

J'ai occupé différents postes à responsabilités et je suis prêt à relever des nouveaux défis, avec dynamisme et adaptabilité..

Vous pouvez é diter tous les é lé ments; même les barres qui sé parent les diffé rents é lé ments **5**

## **EXPÉRIENCES PROFESSIONNELLES**

Votre Adresse postale ici Votre boite postale et Ville ici Votre numéro de Téléphone ici Votre Adresse éMail ici

### AGENT ADMINISTRATIF

J'ai occupé différents postes à responsabilités et je suis prêt à relever des nouveaux défis, avec dynamisme et adaptabilité..

### **EXPÉRIENCES PROFESSIONNELLES**

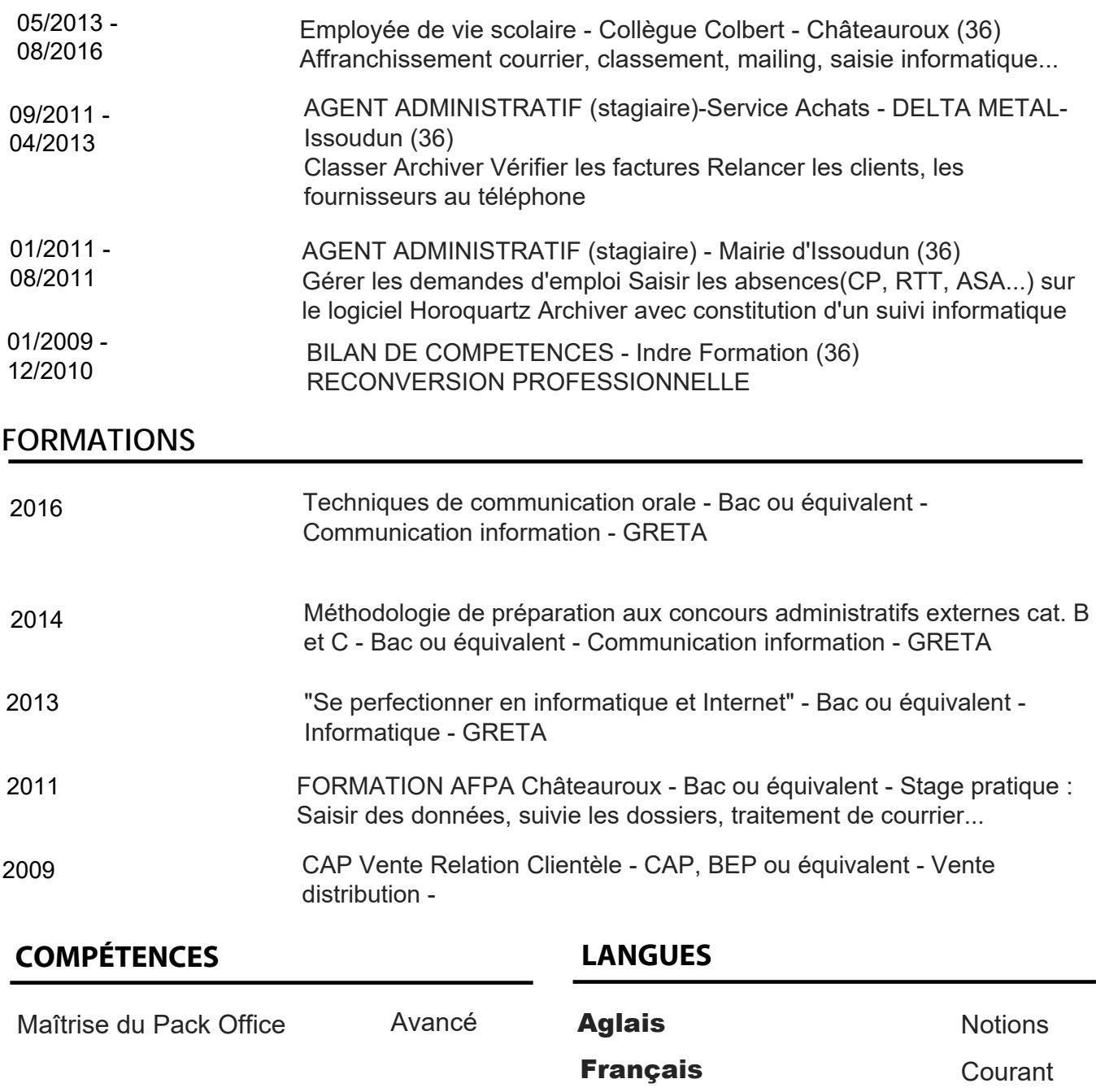

Avancé

Publipostage